# Release Notes Polycom® Distributed Media Application™ 7000 System, Version 2.3 (Patched)

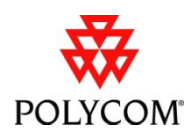

Polycom® announces the release of its Polycom® Distributed Media Application<sup>™</sup> (DMA™) 7000 System, version 2.3.0\_P3. This document provides the latest information about this release.

#### **Topics**

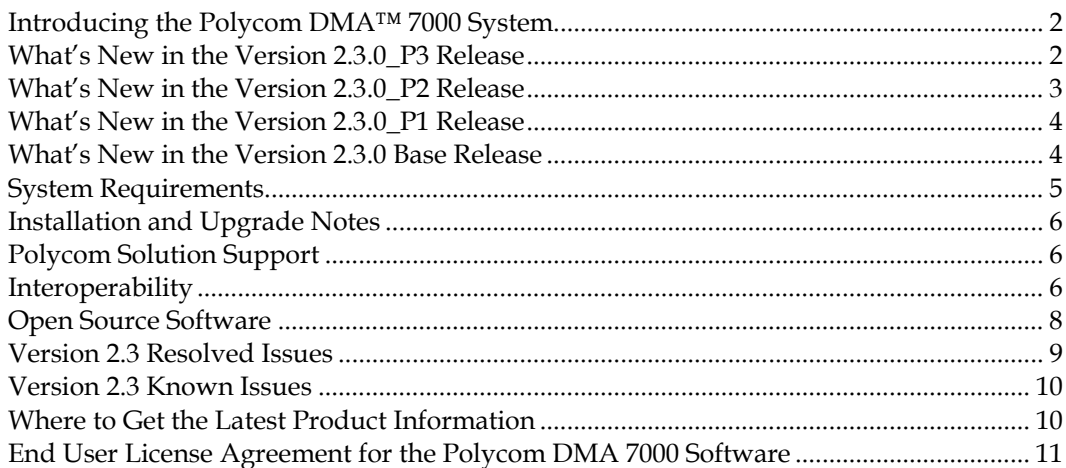

### **Copyright Information**

© 2011 Polycom, Inc. All rights reserved.

3725-76300-001K3 (04/2011)

Polycom Inc. 4750 Willow Road Pleasanton, CA 94588 U.S.A.

**Trademark Information** 

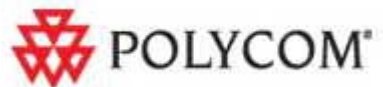

Polycom®, the Polycom "Triangles" logo, and the names and marks associated with Polycom's products are trademarks and/or service marks of Polycom, Inc., and are registered and/or common-law marks in the United States and various other countries.

All other trademarks are the property of their respective owners.

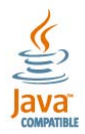

Java is a registered trademark of Oracle and/or its affiliates.

### <span id="page-1-0"></span>Introducing the Polycom DMA™ 7000 System

The Polycom DMA 7000 system is a centralized application for efficiently managing and distributing multipoint conferences throughout the network. It:

- $\Box$  Provides a highly reliable and scalable multipoint conferencing solution that distributes voice and video calls across multiple media servers (MCUs), creating a single seamless resource pool. The system essentially behaves like a single large MCU, which greatly simplifies video conferencing resource management and improves efficiency.
- $\Box$  Integrates with your enterprise directory, automating the task of provisioning users for video conferencing. Combined with its advanced resource management, this makes ad hoc video conferencing on a large scale feasible and efficient, reducing or eliminating the need for conference scheduling.
- $\Box$  Supports up to 64 MCUs and 1200 concurrent calls. MCUs can be added on the fly without impacting end users and without requiring re-provisioning.
- $\Box$  Can be configured as a two-node cluster, with both servers able to accept and process calls. In this configuration, the system is highly reliable, with no single point of failure.

Use of this software constitutes acceptance of the terms and conditions of the Polycom DMA 7000 system end-user license agreement on page [11.](#page-10-0) 

Version 2.3.0\_P3 is a rollup of the base version 2.3 release and subsequent patch releases to address specific issues, as described below. It replaces the base version 2.3 release and the version 2.3.0\_P1 and 2.3.0\_P2 patch releases.

### <span id="page-1-1"></span>What's New in the Version 2.3.0\_P3 Release

### **Resolved Issues**

This patch release fixes the following issues:

- $\Box$  Signaling: If the system is configured to require client certificates, the virtual signaling address may not be available. (DMA-4038)
- Cascading: If a cascaded conference has two or more spokes (cascade links), meaning that at least three MCUs are connected, the Polycom DMA system may fail to terminate the cascade links when the conference ends. (DMA-4092)
- **Q** Routing: Deleting a route with a Via value specified from the Routing Configuration dialog box fails to remove it from the routing table (raw routing configuration). (DMA-4112)
- **Upgrade:** When a version 2.0.0 or 2.2.0 system is upgraded to version 2.3.0, the chairperson and conference passcodes may be set to invalid values ("TRUE" or "FALSE"), rendering the conference rooms (VMRs) inaccessible. (DMA-4193, DMA-4801)
- Swap space: Under some circumstances, when the system is rebooted, the swap space disappears, preventing the system from starting. (DMA-4550)
- **Password security:** When logging is in debug mode, user passwords can appear in the logs. (DMA-4595)
- $\Box$  SIP failover: When an RMX MCU becomes unavailable, the system may fail to move existing conferences (VMRs) to another MCU. (DMA-4711)
- Data loss: When a version 2.3.0 system is upgraded to version 2.3.0 P1 or P2, direct dial virtual entry queues (VEQs) may be lost.

### **Functionality Affected**

This patch release changes Polycom DMA v2.3.0 system functionality in the following ways:

- The virtual signaling address remains available if client certificates are required.
- $\Box$  The system terminates cascade links about 15 seconds after the conference ends.
- Deleting any route from the Routing Configuration dialog box now removes it from the routing table.
- If the system is rolled back to v2.0.0 or v2.2.0 and then upgraded to v2.3.0 again, chairperson and conference passcode fields retain their existing values.
- $\Box$  Upon starting, the system checks its swap space and recreates it if necessary.
- **□** Passwords are no longer written to the logs.
- $\Box$  The system moves SIP conferences to another MCU when the MCU hosting them becomes unavailable.
- If the system is rolled back to v2.3.0 (base version) and then upgraded to v2.3.0 P3, direct dial VEQs are preserved.

### **Prerequisites/Configuration Considerations**

Systems must have Polycom DMA 7000 v2.0.0 (any patch level), v2.2.0 (any patch level), or v2.3.0 (any patch level) installed. No other prerequisites exist.

### **Installation Notes**

#### **To update a Polycom DMA system with a new software patch, complete the following tasks:**

- 1. Download the software upgrade file to your PC.
- 2. Perform the software upgrade by following the upgrade steps described in the "Upgrading the Software" topic of the online help or *Polycom DMA 7000 System Operations Guide*.
- 3. Verify the upgrade.

#### **Rollback Considerations**

To roll back this patch, follow the rollback steps described in the "Upgrading the Software" topic of the online help or *Polycom DMA 7000 System Operations Guide*.

#### **Known Issues**

This patch release has no new known issues. Please see page [10](#page-9-0) for known issues reported with the v2.3.0 base release.

### <span id="page-2-0"></span>What's New in the Version 2.3.0\_P2 Release

#### **Resolved Issues**

This patch release fixes the following issues:

- **D** Dashboard data: When a browser session was left logged into the Polycom DMA system dashboard overnight with auto refresh turned on, one of the nodes died. (DMA-3821)
- Shared number dialing: SIP calls failed if the Polycom RMX MCU was configured for TLS and hosted both the IVR session and the VMR session. (DMA-3947)
- **Insufficient memory:** Under some circumstances, the system's Java process ran out of memory. (DMA-3967)

**U** VEQ numbers: The system did not accept virtual entry queue numbers with leading zeros. (DMA-3968)

### **Functionality Affected**

This patch release changes Polycom DMA v2.3.0 system functionality in the following ways:

- $\Box$  The way in which dashboard data is collected has been changed.
- $\Box$  The system properly checks MCUs for SIP transport type support.
- $\Box$  More memory is allocated to the Java process.
- **□** VEQ numbers with leading zeros are accepted.

### <span id="page-3-0"></span>What's New in the Version 2.3.0 P1 Release

#### **Resolved Issues**

This patch release fixes the following issues:

- Insufficient swap space: When a Polycom DMA v2.0 system is upgraded to v2.2.0 or v2.3.0, the upgrade fails to increase the swap space to the 10 GB required. (DMA-3879)
- **User data loss issue: When a Polycom DMA v2.2.0 system is upgraded to v2.3.0, local** users with failed logins are lost. (DMA-3885)

### **Functionality Affected**

This patch release changes Polycom DMA v2.3.0 system functionality in the following ways:

- The system's swap space is increased to  $10$  GB.
- If the system is rolled back to v2.2.0 and then upgraded to v2.3.0 again, all users are correctly preserved.

**i.** Note: If you upgraded to v2.3.0 without losing any user data, there's no need to roll *back to v2.2.0 before installing this patch.* 

### <span id="page-3-1"></span>What's New in the Version 2.3.0 Base Release

The Polycom DMA system version 2.3 includes the following new features. For more information on these new features, see the *Polycom DMA System Operations Guide* and the online help.

 $\Box$  Shared number dialing

The new shared number dialing feature enables you to publicize one or more shared access numbers that can be used to reach multiple conferences, or virtual meeting rooms (VMRs). Callers to a shared access number are prompted for the VMR number to which they want to connect.

Shared number dialing requires SIP signaling and is supported only by v7.1 or later Polycom RMX MCUs.

Support for Microsoft® Lync™ Server 2010

This release adds support for Lync Server 2010 to its existing support for Office Communications Server 2007, enabling a unified communications solution that supports presence-based, real-time instant messaging (IM), voice, video, and data collaboration.

 $\Box$  Support for IPv6 addressing

This release supports both IPv4 and IPv6 addressing. You can enable either or both, either in the USB Configuration Utility during system installation or in the Network page of the management interface.

 $\Box$  Support for split management and signaling networks

This release enables you to use separate network interfaces for management traffic (management interface access) and signaling traffic. You can configure the system for split or combined management and signaling traffic either in the USB Configuration Utility during system installation or in the Network page of the management interface.

 $\Box$  Routing rules

To help support the enhanced networking functionality, this release enables you to create and delete network routing rules and view the underlying rules of the operating system.

**IMPROVED POLYCOM CMA integration** 

The system no longer needs to restart, terminating all calls and conferences, when it joins or leaves a Polycom CMA system.

In addition, you can now install an upgrade or restore from a backup without first leaving the Polycom CMA system with which the system is integrated. The integration status of the system after restoring from a backup depends on the integration status at the time that the backup was made.

 $\Box$  Configuration menu changes

The Conference Setup submenu has been replaced by User Experience, which contains Conference Templates, User Experience Settings, Calendaring Service, and Shared Number Dialing.

The User Experience Settings page replaces Conference Settings and includes its settings plus Dialing prefix, which has been relocated from the Signaling page.

### <span id="page-4-0"></span>System Requirements

- $\Box$  For best reliability, deploy the Polycom DMA 7000 system into a good-quality IP network with low latency and very little packet loss.
- $\Box$  In systems with enterprise directory integration, the network between the DMA 7000 and the enterprise directory should have less than 200 ms round-trip latency and less than 4% roundtrip packet loss.
- $\Box$  The network between the Polycom DMA system and all MCUs should have less than 200 ms round-trip latency and less than 2% round-trip packet loss. Since this network carries only signaling traffic (the RTP stream goes directly from the endpoint to the MCU), bandwidth is not an issue.
- $\Box$  The network between the Polycom DMA system and video endpoints should have less than 200 ms round-trip latency and less than 6% round-trip packet loss.
- Browser minimum requirements: Microsoft Internet Explorer® 7.0, Mozilla Firefox® 3.0

### <span id="page-5-0"></span>Installation and Upgrade Notes

Installation of new Polycom DMA 7000 systems is managed through Polycom Project Management. For more information, please contact your Polycom representative.

See the *Deploying Visual Communications Administration Guide* for detailed installation requirements and information.

Polycom DMA systems running versions 2.0 (with or without service packs) or 2.2 (with or without service packs) can be upgraded to version 2.3. This upgrade requires a new license key after the upgrade.

See the *Polycom DMA System Operations Guide* and online help for upgrading and licensing procedures.

### <span id="page-5-1"></span>Polycom Solution Support

Polycom Implementation and Maintenance services provide support for Polycom solution components only. Additional services for supported third-party Unified Communications (UC) environments integrated with Polycom solutions are available from Polycom Global Services and its certified Partners. These additional services will help customers successfully design, deploy, optimize, and manage Polycom visual communications within their UC environments.

Professional Services for Microsoft Integration is mandatory for Polycom Conferencing for Microsoft Outlook and Microsoft Office Communications Server integrations. For additional information, please see [http://www.polycom.com/services/professional\\_services/index.html](http://www.polycom.com/services/professional_services/index.html) or contact your local Polycom representative.

### <span id="page-5-2"></span>Interoperability

### **Integration with Polycom RMX™ 1500/2000/4000 MCUs**

To support the Polycom DMA system's **High security** setting, configure the Polycom RMX MCUs being added to the system to accept encrypted (HTTPS) management connections.

The Polycom DMA system uses conference templates to define the conferencing experience associated with a conference room or enterprise group. Conference templates can be freestanding or linked to an RMX conference profile. If you link templates to RMX profiles, make sure the profiles exist and are defined the same on all the Polycom RMX MCUs that the Polycom DMA system uses.

Refer to the *Polycom DMA 7000 System Operations Guide* or online help for more information on setting up MCUs for the Polycom DMA system. Refer to the *Polycom RMX Administrator's Guide* for more information on enabling encrypted connections and creating RMX profiles.

 *Note: The Automatic Password Generation feature, introduced in RMX version 7.0.2, is not compatible with the Polycom DMA system. On Polycom RMX MCUs to be used with the Polycom DMA system, disable this feature by setting the system flags NUMERIC\_CONF\_PASS\_DEFAULT\_LEN and NUMERIC\_CHAIR\_PASS\_DEFAULT\_LEN both to 0 (zero).* 

### **Registration with Polycom CMA™ System Gatekeeper**

If the Polycom DMA system is going to use a Polycom CMA system as gatekeeper, the registration process varies depending on the Polycom CMA system's configuration:

- $\Box$  If the Polycom CMA system has been configured to allow the registration of "All Endpoints," no additional steps are needed. Once you configure the Polycom DMA system's gatekeeper settings, it automatically registers itself with the Polycom CMA gatekeeper.
- $\Box$  If the Polycom CMA system has been configured to allow the registration of "Predefined" Endpoints Only," the Polycom DMA system must be manually added to the Polycom CMA system:
	- 1. Add an MCU Service entry for the Polycom DMA system with the following settings:
		- Type is MCU
		- Enable and Available For New Groups are checked
		- Service Prefix is the E.164 alias (dialing prefix) to be used for the Polycom DMA system (we recommend setting description to the same value)
	- 2. Add the server or servers in the Polycom DMA system to the Polycom CMA system's list of managed devices. Configure each entry as follows:
		- IP Address is the server's physical IP address (not the system's virtual IP address)
		- Device Type is GW/MCU (in a CMA 4.1 or newer system, device type is DMA)
		- Click Find Device to retrieve information from the server
		- Set Alias Type to E.164, Alias Value to the alias (dialing prefix) to be used for the Polycom DMA system, and click Add Alias

For more information about adding MCU services and devices, please refer to the *Polycom CMA System Operations Guide*.

*E Note: The Polycom DMA system can register with a Polycom CMA system gatekeeper running v4.0 or newer software. But it can only integrate with and obtain site topology data from a v5.0 or newer Polycom CMA system.* 

### **Device Version Requirements**

Polycom has successfully tested the Polycom DMA system with the version numbers shown of the following devices.

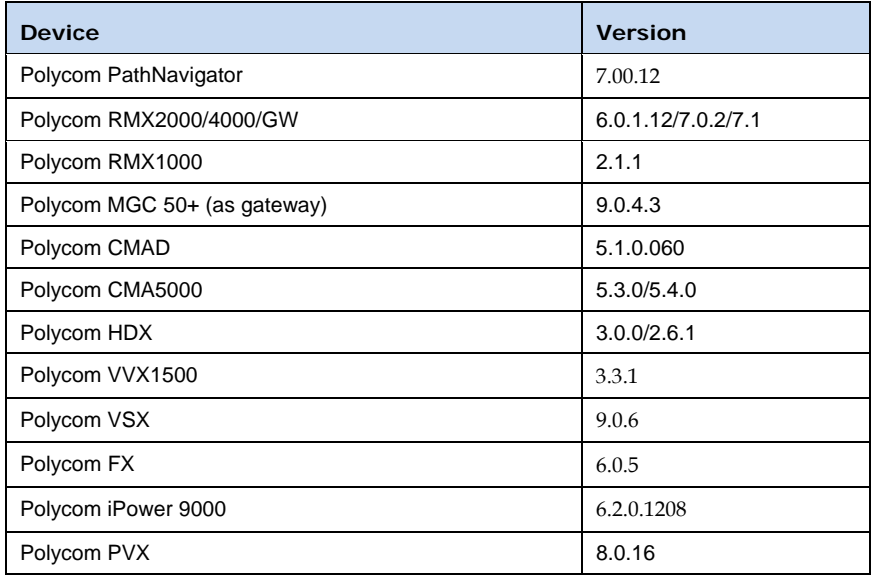

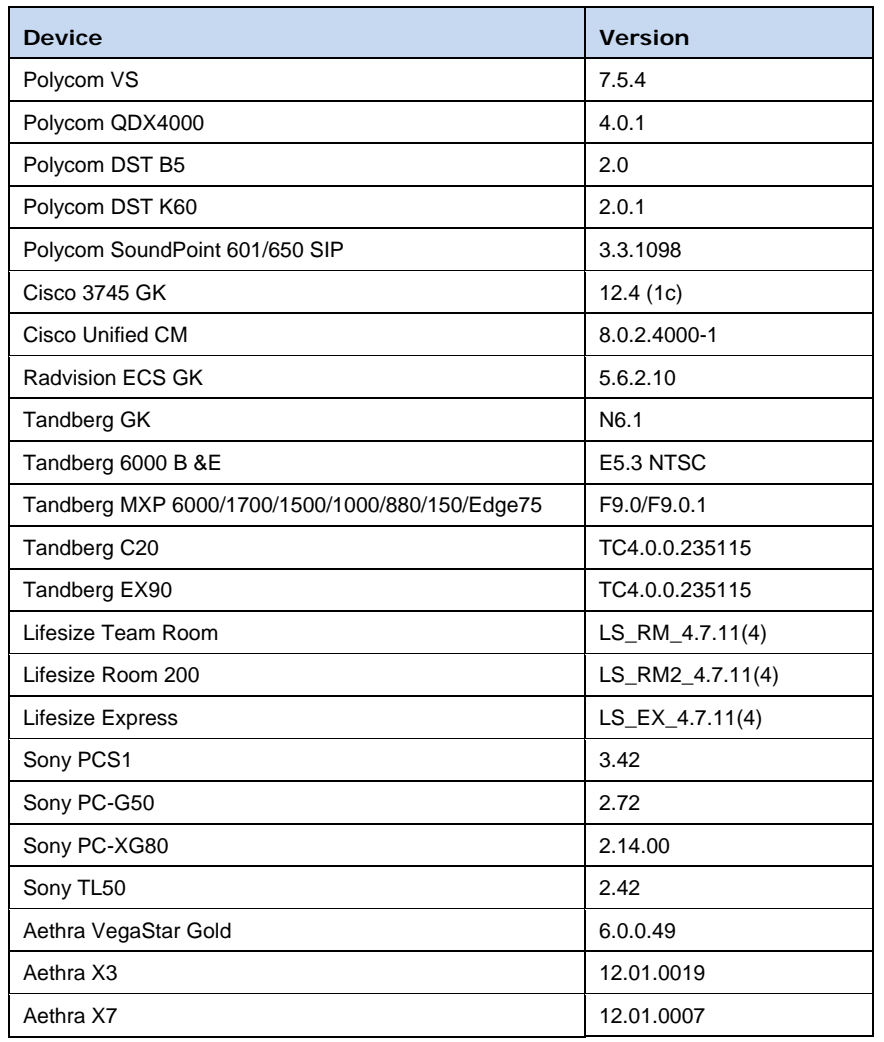

*E* **Note:** *The Polycom CMA 5000 is the only gatekeeper that supports the maximum capacity of the Polycom DMA 7000 system (1200 concurrent calls). The use of other gatekeepers limits the Polycom DMA system capacity to the scale supported by the gatekeeper.* 

### <span id="page-7-0"></span>Open Source Software

The Polycom DMA system uses several open source software packages, including the CentOS operating system. The packages containing the source code and the licenses for this software are included on the Polycom DMA system software DVD in the /SRPMS directory.

The following table lists the open source software packages used in the Polycom DMA system, the applicable license for each, and the internet address where you can find it.

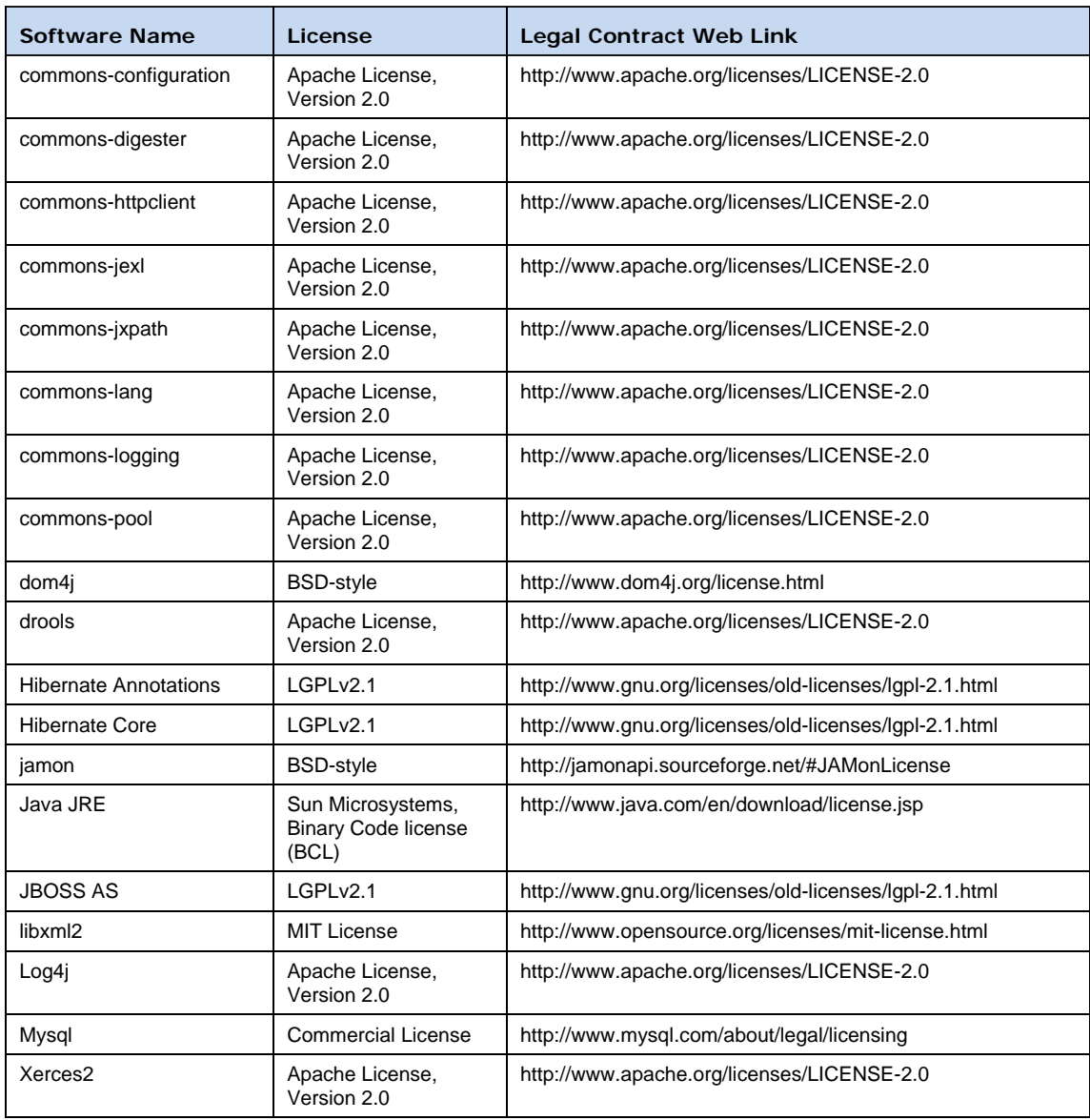

## <span id="page-8-0"></span>Version 2.3 (Base Release) Resolved Issues

The following table lists the issues resolved in the Polycom DMA 7000 system v2.3 release.

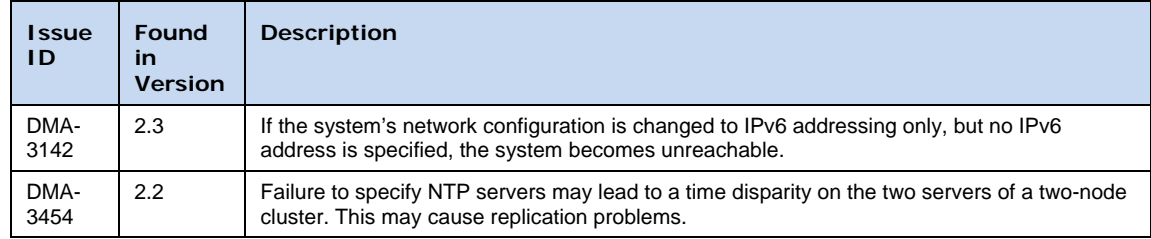

### <span id="page-9-0"></span>Version 2.3 (Base Release) Known Issues

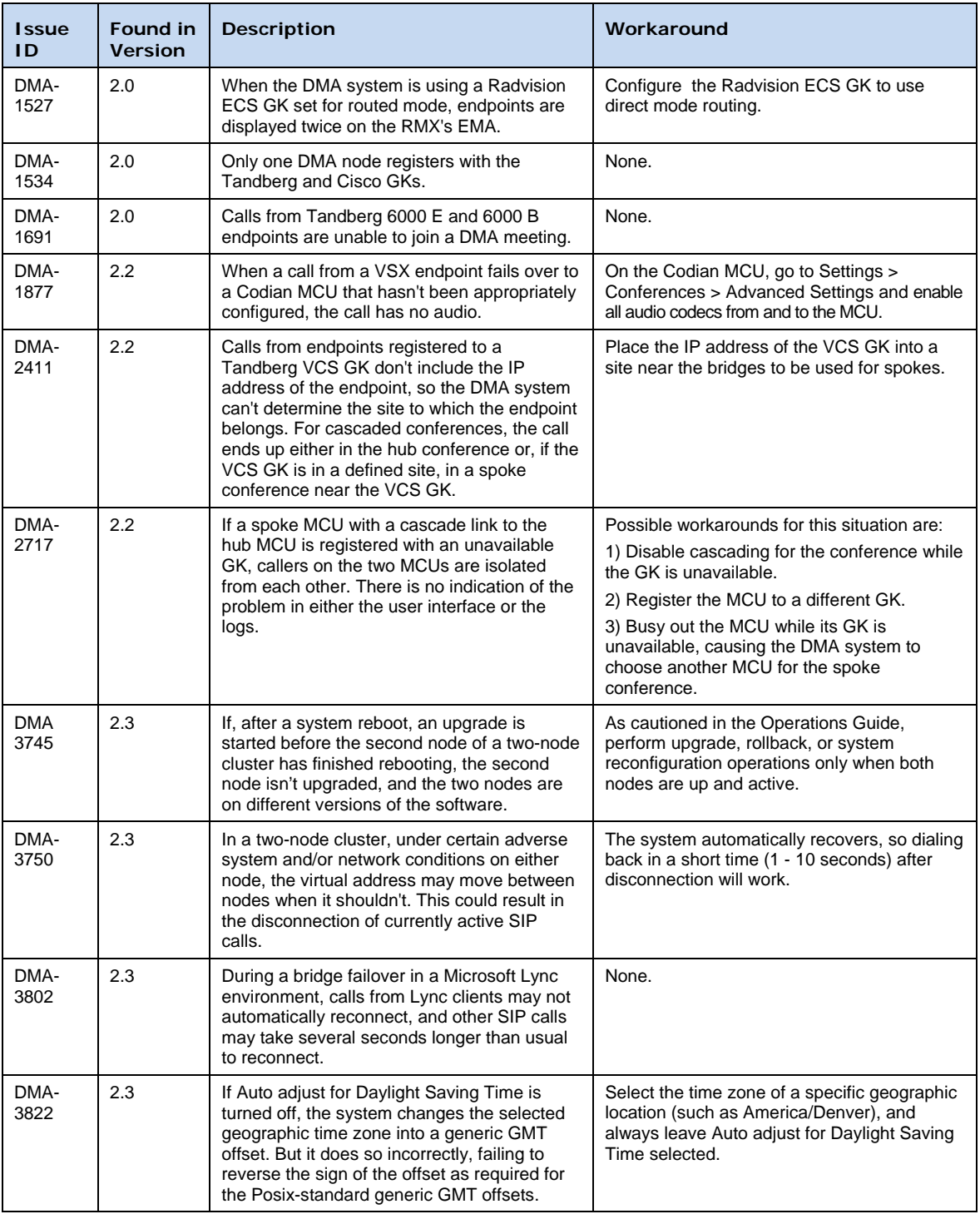

The following table lists the known issues in this Polycom DMA 7000 system v2.3 release.

### <span id="page-9-1"></span>Where to Get the Latest Product Information

To view the latest Polycom product documentation, visit the Support section of the Polycom website at [www.polycom.com/support.](http://www.polycom.com/support)

### <span id="page-10-0"></span>End User License Agreement for the Polycom DMA 7000 Software

#### **Welcome to Polycom® Distributed Media Application™ (DMA™) 7000 (Software Version 2.3)**

Please read the Polycom End User License Agreement below and click on the Accept button to continue.

#### **END USER LICENSE AGREEMENT FOR POLYCOM® SOFTWARE**

IMPORTANT-READ CAREFULLY BEFORE USING THE SOFTWARE PRODUCT: This End-User License Agreement ("Agreement") is a legal agreement between you (and/or any company you represent) and either Polycom (Netherlands) B.V. (in Europe, Middle East, and Africa), Polycom Asia Pacific PTE Ltd. (in Asia Pacific), or Polycom, Inc. (in the rest of the world) (each referred to individually and collectively herein as "POLYCOM"), for the SOFTWARE PRODUCT (including any updates or upgrades thereto) licensed by POLYCOM or its suppliers. The SOFTWARE PRODUCT includes computer software and may include associated media, printed materials, and "online" or electronic documentation ("SOFTWARE PRODUCT"). By clicking "I AGREE" or by installing, copying, or otherwise using the SOFTWARE PRODUCT, you agree to be and will be bound by the terms of this Agreement as a condition of your license. If you do not agree to the terms of this Agreement, your use is prohibited and you may not install or use the SOFTWARE PRODUCT.

The SOFTWARE PRODUCT is protected by copyright laws and international copyright treaties, as well as other intellectual property laws and treaties. The SOFTWARE PRODUCT is licensed (not sold) to you, and its use is subject to the terms of this Agreement. This is NOT a sale contract.

1. GRANT OF LICENSE. Subject to the terms of this Agreement, POLYCOM grants to you a limited, non-exclusive, non-transferable, revocable license to install and use the SOFTWARE PRODUCT solely on the POLYCOM product with which this SOFTWARE PRODUCT is supplied (the "PRODUCT"). You may use the SOFTWARE PRODUCT only in connection with the use of the PRODUCT subject to the following terms and the proprietary notices, labels or marks on the SOFTWARE PRODUCT or media upon which the SOFTWARE PRODUCT is provided. You are not permitted to lease, rent, distribute or sublicense the SOFTWARE PRODUCT, in whole or in part, or to use the SOFTWARE PRODUCT in a time-sharing, subscription service, hosting or outsourcing arrangement or in any other unauthorized manner. Further, no license is granted to you in the human readable code of the SOFTWARE PRODUCT (source code). Except as expressly provided below, this License Agreement does not grant you any rights to patents, copyrights, trade secrets, trademarks, or any other rights in respect to the SOFTWARE PRODUCT. You are solely responsible for use of the PRODUCT and the SOFTWARE PRODUCT by your agents, contractors, outsourcers, customers and suppliers and their compliance with this Agreement.

#### 2. OTHER RIGHTS AND LIMITATIONS.

2.1 Limitations on Reverse Engineering, Decompilation, and Disassembly. You may not reverse engineer, decompile, modify or disassemble the SOFTWARE PRODUCT or otherwise reduce the SOFTWARE PRODUCT to human-perceivable form in whole or in part, except and only to the extent that such activity is expressly permitted by a third party license or applicable law, notwithstanding this limitation. The foregoing includes but is not limited to review of data structures or similar materials produced by SOFTWARE PRODUCT. The SOFTWARE PRODUCT is licensed as a single product. Its component parts may not be separated for use on more than one PRODUCT. You may not use the SOFTWARE PRODUCT for any illegal purpose or conduct.

2.2 Back-up. Except as expressly provided for under this Agreement you may not copy the SOFTWARE PRODUCT; except, however, you may keep one copy of the SOFTWARE PRODUCT and, if applicable, one copy of any previous version, for back-up purposes, only to be used in the event of failure of the original. All copies of the SOFTWARE PRODUCT must be marked with the proprietary notices provided on the original SOFTWARE PRODUCT. You may not reproduce the supporting documentation accompanying the SOFTWARE PRODUCT.

2.3 No Modifications. You may not modify, translate or create derivative works of the SOFTWARE PRODUCT.

2.4 Proprietary Notices. You may not remove or obscure any proprietary notices, identification, label or trademarks on or in the SOFTWARE PRODUCT or the supporting documentation.

2.5 Software Transfer. You may permanently transfer all of your rights under this Agreement solely in connection with transfer of the PRODUCT, provided you retain no copies, you transfer all of the SOFTWARE PRODUCT (including all component parts, the media and printed materials, any upgrades or updates, this Agreement, and, if applicable, the Certificate of Authenticity), and the recipient agrees to the terms of this Agreement. If the SOFTWARE PRODUCT is an upgrade or update, any transfer must include all prior versions of the SOFTWARE PRODUCT. However, if the SOFTWARE PRODUCT is marked "Not for Resale" or "NFR", you may not resell it or otherwise transfer it for value.

2.6 Copyright. All title and copyrights in and to the SOFTWARE PRODUCT (including but not limited to any images, photographs, animations, video, audio, music, text, programs and "applets" incorporated into the SOFTWARE PRODUCT), the accompanying printed materials, and any copies of the SOFTWARE PRODUCT are owned by POLYCOM or its suppliers. Title, ownership rights, and intellectual property rights in the SOFTWARE PRODUCT shall remain in POLYCOM or its suppliers. Title and related rights in the content accessed through the SOFTWARE PRODUCT is the property of such content owner and may be protected by applicable law. This Agreement gives you no rights in such content.

2.7 Confidentiality. The SOFTWARE PRODUCT contains valuable proprietary information and trade secrets of POLYCOM and its suppliers that remains the property of POLYCOM. You shall protect the confidentiality of, and avoid disclosure and unauthorized use of, the SOFTWARE PRODUCT.

2.8 Dual-Media Software. You may receive the SOFTWARE PRODUCT in more than one medium. Regardless of the type or size of medium you receive, you may use only one medium that is appropriate for your single PRODUCT. You may not use or install the other medium on another PRODUCT.

2.9 Reservation of Rights. POLYCOM and its suppliers reserve all rights in the SOFTWARE PRODUCT not expressly granted to you in this Agreement.

2.10 Additional Obligations. You are responsible for all equipment and any third party fees (such as carrier charges, internet fees, or provider or airtime charges) necessary to access the SOFTWARE PRODUCT.

2.11 Additional Software. You may not install, access, or use any software on the PRODUCT unless such software was provided by or otherwise authorized by POLYCOM. POLYCOM may, in its sole discretion and in accordance with this Agreement or other applicable licenses, allow you to download and install certain support software on the PRODUCT, such as anti-virus software.

2.12 Benchmark Tests. You may not publish the results of any benchmark tests run on the PRODUCT, SOFTWARE PRODUCT, or any component of the SOFTWARE PRODUCT without written permission from Polycom.

3. SUPPORT SERVICES. POLYCOM may provide you with support services related to the SOFTWARE PRODUCT ("SUPPORT SERVICES "). Use of SUPPORT SERVICES is governed by the POLYCOM policies and programs described in the POLYCOM-provided materials. Any supplemental software code provided to you as part of the SUPPORT SERVICES is considered part of the SOFTWARE PRODUCT and is subject to the terms and conditions of this Agreement. With respect to technical information you provide to POLYCOM as part of the SUPPORT SERVICES, POLYCOM may use such information for its business purposes, including for product support and development. POLYCOM will not utilize such technical information in a form that personally identifies you.

4. TERMINATION. Without prejudice to any other rights, POLYCOM may terminate this Agreement if you fail to comply with any of the terms and conditions of this Agreement. Polycom shall have the right to audit your use of the SOFTWARE PRODUCT in conjunction with this Agreement, and you will provide reasonable assistance for this purpose. In such event, you must cease use of the SOFTWARE PRODUCT, and destroy all copies of the SOFTWARE PRODUCT and all of its component parts. You may terminate this Agreement at any time by destroying the SOFTWARE PRODUCT and all of its component parts. Termination of this Agreement shall not prevent POLYCOM or its suppliers from claiming any further damages. If you do not comply with any of the above restrictions, this license will terminate and you will be liable to POLYCOM and its suppliers for damages or losses caused by your non-compliance. The waiver by POLYCOM of a specific breach or default shall not constitute the waiver of any subsequent breach or default.

UPGRADES. If the SOFTWARE PRODUCT is labeled as an upgrade or update, you must be properly licensed to use the software identified by POLYCOM as being eligible for the upgrade or update in order to use the SOFTWARE PRODUCT. A SOFTWARE PRODUCT labeled as an upgrade or update replaces and/or supplements the software that formed the basis for your eligibility for the upgrade or update. You may use the resulting upgraded/updated SOFTWARE PRODUCT only in accordance with the terms of this Agreement. If the SOFTWARE

PRODUCT is an upgrade or update of a component of a package of software programs that you licensed as a single product, the SOFTWARE PRODUCT may be used and transferred only as part of that single SOFTWARE PRODUCT package and may not be separated for use on more than one PRODUCT. You shall maintain the SOFTWARE PRODUCT replaced by the upgrade or update solely for use as an archival copy for recovery purposes for the updated PRODUCT.

#### 6. WARRANTY AND WARRANTY EXCLUSIONS.

6.1 Limited Warranty. Except as otherwise set forth in a Third Party License or in third party license terms set forth below, POLYCOM warrants that (a) the SOFTWARE PRODUCT will perform substantially in accordance with the accompanying documentation for a period of ninety (90) days from the date of shipment by POLYCOM, and (b) any SUPPORT SERVICES provided by POLYCOM shall be substantially as described in applicable written materials provided to you by POLYCOM. POLYCOM DOES NOT WARRANT THAT YOUR USE OF THE SOFTWARE PRODUCT WILL BE UNINTERRUPTED OR ERROR FREE, OR THAT ALL DEFECTS IN THE SOFTWARE PRODUCT WILL BE CORRECTED. YOU ASSUME FULL RESPONSIBILITY FOR THE SELECTION OF THE SOFTWARE PRODUCT TO ACHIEVE YOUR INTENDED RESULTS AND FOR THE INSTALLATION, USE AND RESULTS OBTAINED FROM THE SOFTWARE PRODUCT. POLYCOM'S SOLE OBLIGATION UNDER THIS EXPRESS WARRANTY SHALL BE, AT POLYCOM'S OPTION AND EXPENSE, TO REFUND THE PURCHASE PRICE PAID BY YOU FOR ANY DEFECTIVE SOFTWARE PRODUCT WHICH IS RETURNED TO POLYCOM WITH A COPY OF YOUR RECEIPT, OR TO REPLACE ANY DEFECTIVE MEDIA WITH SOFTWARE WHICH SUBSTANTIALLY CONFORMS TO APPLICABLE POLYCOM PUBLISHED SPECIFICATIONS. Any replacement SOFTWARE PRODUCT will be warranted for the remainder of the original warranty period or thirty (30) days, whichever is longer.

6.2 Warranties Exclusive. IF THE SOFTWARE PRODUCT DOES NOT OPERATE AS WARRANTED ABOVE, YOUR SOLE REMEDY FOR BREACH OF THAT WARRANTY SHALL BE REPAIR, REPLACEMENT, OR REFUND OF THE PURCHASE PRICE PAID, AT POLYCOM'S SOLE OPTION. TO THE FULL EXTENT ALLOWED BY LAW, THE FOREGOING WARRANTIES AND REMEDIES ARE EXCLUSIVE AND ARE IN LIEU OF ALL OTHER WARRANTIES, TERMS, OR CONDITIONS, EXPRESS OR IMPLIED, EITHER IN FACT OR BY OPERATION OF LAW, STATUTORY OR OTHERWISE, INCLUDING WARRANTIES, TERMS, OR CONDITIONS OF MERCHANTABILITY, FITNESS FOR A PARTICULAR PURPOSE, SATISFACTORY QUALITY, CORRESPONDENCE WITH DESCRIPTION, AND NON-INFRINGEMENT, ALL OF WHICH ARE EXPRESSLY DISCLAIMED. POLYCOM NEITHER ASSUMES NOR AUTHORIZES ANY OTHER PERSON TO ASSUME FOR IT ANY OTHER LIABILITY IN CONNECTION WITH THE SALE, INSTALLATION, MAINTENANCE OR USE OF THE SOFTWARE PRODUCT. NO ADVICE OR INFORMATION, WHETHER ORAL OR WRITTEN, OBTAINED BY YOU FROM POLYCOM OR THROUGH OR FROM THE SOFTWARE PRODUCT SHALL CREATE ANY WARRANTY NOT EXPRESSLY STATED IN THIS AGREEMENT.

NEITHER POLYCOM NOR ITS SUPPLIERS SHALL BE LIABLE UNDER THIS WARRANTY IF ITS TESTING AND EXAMINATION DISCLOSE THAT THE ALLEGED DEFECT OR MALFUNCTION IN THE SOFTWARE PRODUCT DOES NOT EXIST OR WAS CAUSED BY YOUR OR ANY THIRD PARTY'S MISUSE, NEGLECT, IMPROPER INSTALLATION OR TESTING, UNAUTHORIZED ATTEMPTS TO MODIFY THE PRODUCT, OR ANY OTHER CAUSE BEYOND THE RANGE OF THE INTENDED USE, OR BY ACCIDENT, FIRE, LIGHTNING, POWER CUTS OR OUTAGES, OTHER HAZARDS, OR ACTS OF GOD.

7. LIMITATION OF LIABILITY. YOUR USE OF THE SOFTWARE PRODUCT IS AT YOUR SOLE RISK. YOU WILL BE SOLELY RESPONSIBLE FOR ANY DAMAGE TO YOUR COMPUTER SYSTEM OR LOSS OF DATA THAT RESULTS FROM THE DOWNLOAD OR USE OF THE SOFTWARE PRODUCT. TO THE MAXIMUM EXTENT PERMITTED BY APPLICABLE LAW, IN NO EVENT SHALL POLYCOM OR ITS SUPPLIERS BE LIABLE FOR ANY SPECIAL, INCIDENTAL, INDIRECT, OR CONSEQUENTIAL DAMAGES WHATSOEVER (INCLUDING, WITHOUT LIMITATION DAMAGES FOR LOSS OF BUSINESS PROFITS OR REVENUE; BUSINESS INTERRUPTION OR WORK STOPPAGE; COMPUTER FAILURE OR MALFUNCTION; LOSS OF BUSINESS INFORMATION, DATA OR DATA USE; LOSS OF GOODWILL; OR ANY OTHER PECUNIARY LOSS) ARISING OUT OF THE USE OF OR INABILITY TO USE THE SOFTWARE PRODUCT OR THE PROVISION OF OR FAILURE TO PROVIDE SUPPORT SERVICES, EVEN IF POLYCOM OR ITS SUPPLIER HAS BEEN ADVISED OF THE POSSIBILITY OF SUCH DAMAGES. TO THE MAXIMUM EXTENT PERMITTED BY APPLICABLE LAW, I NO EVENT SHAL POLYCOM'S SUPPLIERS BE LIABLE FOR ANY DIRECT DAMAGES WHATSOEVER ARISING OUT OF THE USE OR THE INABILITY TO USE THE SOFTWARE PRODUCT. IN ANY CASE, POLYCOM'S ENTIRE LIABILITY SHALL BE LIMITED TO THE GREATER OF THE AMOUNT ACTUALLY PAID BY YOU FOR THE SOFTWARE PRODUCT OR U.S. \$5.00. PROVIDED, HOWEVER, IF YOU HAVE ENTERED INTO A POLYCOM SUPPORT SERVICES AGREEMENT, POLYCOM'S ENTIRE LIABILITY REGARDING SUPPORT SERVICES SHALL BE GOVERNED BY THE TERMS OF THAT AGREEMENT.

8. INDEMNITY. You agree to indemnify and hold harmless POLYCOM and its subsidiaries, affiliates, officers, agents, co-branders, customers, suppliers or other partners, and employees, from any loss, claim or demand, including reasonable attorneys' fees, made by any third party due to or arising out of your use of the SOFTWARE PRODUCT, your connection to the SOFTWARE PRODUCT, or your violation of the Terms.

9. DISCLAIMER. Some countries, states, or provinces do not allow the exclusion or limitation of implied warranties or the limitation of incidental or consequential damages for certain products supplied to consumers, or the limitation of liability for death or personal injury, so the above limitations and exclusions may be limited in their application to you. When the implied warranties are not allowed to be excluded in their entirety due to local law, they will be limited to the duration of the applicable warranty.

10. EXPORT CONTROLS. You acknowledge that the SOFTWARE PRODUCT may be subject to export restrictions of various countries. You shall fully comply with all applicable export license restrictions and requirements as well as with all laws and regulations relating to the importation of the SOFTWARE PRODUCT, in the United States and in anv foreign jurisdiction in which the SOFTWARE PRODUCT is used. Without limiting the foregoing, the SOFTWARE PRODUCT may not be downloaded or otherwise exported or re-exported (i) into (or to a national or resident of) any country to which the U.S. has embargoed goods; (ii) any end user known, or having reason to be known, will utilize them in the design, development or production of nuclear, chemical or biological weapons; or (iii) to anyone on the U.S. Treasury Department's list of Specially Designated Nationals or the U.S. Commerce Department's Table of Denial Orders. By downloading or using the SOFTWARE PRODUCT, you are agreeing to the foregoing and you are representing and warranting that you are not located in, under the control of, or a national or resident of any such country or on any such list. If you obtained this SOFTWARE PRODUCT outside of the United States, you are also agreeing that you will not export or re-export it in violation of the laws of the country in which it was obtained.

#### 11. MISCELLANEOUS.

11.1 Governing Law. This Agreement shall be governed by the laws of the state of California as such laws are applied to agreements entered into and to be performed entirely within California between California residents, and by the laws of the United States, without reference to conflict of laws principles. The United Nations Convention on Contracts for the International Sale of Goods (1980) and the Uniform Computer Information Transactions Act (UCITA) are hereby excluded in their entirety from application to this Agreement.

11.2 Entire Agreement. This Agreement represents the complete agreement concerning the SOFTWARE PRODUCT and may be amended only by a writing executed by both parties. If any provision of this Agreement is held to be unenforceable, such provision shall be reformed only to the extent necessary to make it enforceable.

11.3 Contact. If you have any questions concerning this Agreement, or if you desire to contact POLYCOM for any reason, please contact the POLYCOM office serving your country.

11.4 U.S. Government Restricted Rights. The software and documentation provided by Polycom pursuant to this Agreement are "Commercial Items," as the term is defined at 48 C.F.R. §2.101, consisting of "Commercial Computer Software" and "Commercial Computer Software Documentation," as such terms are used in 48 C.F.R. §12.212 or 48 C.F.R. §227.7202, as applicable. Consistent with 48 C.F.R. §12.212 or 48 C.F.R. §§227.7202-1 through 227.7202-4, as applicable, the Commercial Computer Software and Commercial Computer Software Documentation are licensed to United States Government end users (1) only as Commercial Items and (2) with only those rights as are granted to all other users pursuant to the terms of this Agreement.

11.5 High Risk Activities. The SOFTWARE PRODUCT is not fault-tolerant and is not designed or Intended for use in hazardous environments requiring fail-safe performance, including without limitation, in the operation of nuclear facilities, aircraft navigation or communication systems, air traffic control, weapons systems, direct life-support machines, or any other application in which the failure of the SOFTWARE PRODUCT could lead directly to death, personal injury, or severe physical or property damage (collectively, "High Risk Activities"). POLYCOM AND ITS SUPPLIERS EXPRESSLY DISCLAIM ANY EXPRESS OR IMPLIED WARRANTY OF FITNESS FOR HIGH RISK ACTIVITIES.

12. Third Party Software. The SOFTWARE PRODUCT may be distributed with software governed by licenses from third parties ("Third Party Software" and "Third Party License"). Any Third Party Software is licensed to you subject to the terms and conditions of the corresponding Third Party License, notwithstanding anything to the contrary in this Agreement. More information on Third Party Licenses included in the SOFTWARE PRODUCT can be found in the documentation for each PRODUCT. Polycom makes no representation or warranty concerning Third Party

Software and shall have no obligation or liability with respect to Third Party Software. If the Third Party Licenses include licenses that provide for the availability of source code and the corresponding source code is not included with the Software, then check the documentation supplied with each PRODUCT to learn how to obtain such source code.

BY INSTALLING, COPYING, OR OTHERWISE USING THIS SOFTWARE PRODUCT YOU ACKNOWLEDGE THAT YOU HAVE READ, UNDERSTAND AND AGREE TO BE BOUND BY THE TERMS AND CONDITIONS INDICATED ABOVE.

Polycom, Inc. © 2010. ALL RIGHTS RESERVED. 4750 Willow Road Pleasanton, CA 94588 U.S.A.

\* \* \*

Portions of this SOFTWARE PRODUCT are © 2010 RADVISION Ltd. All rights reserved.

This SOFTWARE PRODUCT includes Berkeley DB Java Edition software. Copyright (c) 2002, 2008 Oracle. All rights reserved. Oracle is a third party beneficiary of this Agreement. This SOFTWARE PRODUCT includes software having copyrights owned by, or licensed from, MySQL AB and Sun Microsystems.

\* \* \*

#### **ORACLE AMERICA, INC. LICENSE TERMS**

#### **Java Platform, Standard Edition Embedded, version 6.0**

- 1. Java Technology Restrictions. The end user licensee shall not create, modify, change the behavior of classes, interfaces, or subpackages that are in any way identified as "java", "javax", "sun" or similar convention as specified by Oracle in any naming convention designation. In the event that the end user licensee creates an additional API(s) which: (a) extends the functionality of a Java Environment; and (b) is exposed to third party software developers for the purpose of developing additional software which invokes such additional API, the end user licensee must promptly publish broadly an accurate specification for such API for free use by all developers.
- 2. Trademarks and Logos. This License does not authorize an end user licensee to use any Oracle America, Inc. name, trademark, service mark, logo or icon. The end user licensee acknowledges that Oracle owns the Java trademark and all Java-related trademarks, logos and icons including the Coffee Cup and Duke ("Java Marks") and agrees to: (a) comply with the Java Trademark Guidelines at **http://www.oracle.com/html/3party.html**; (b) not do anything harmful to or inconsistent with Oracle's rights in the Java Marks; and (c) assist Oracle in protecting those rights, including assigning to Oracle any rights acquired by Licensee in any Java Mark.
- 3. Source Code. Software may contain source code that, unless expressly licensed for other purposes, is provided solely for reference purposes pursuant to the terms of your license. Source code may not be redistributed unless expressly provided for in the terms of your license.
- 4. Third Party Code. Additional copyright notices and license terms applicable to portions of the Software are set forth in the THIRDPARTYLICENSEREADME.txt file, available at this link: <http://downloads.polycom.com/Oracle/THIRDPARTYLICENSEREADME.TXT>